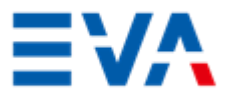

## **Beantragung von Bildungsfreistellung für Bildungsmaßnahmen durch EVG – Mitgliedsgruppen**

## **Bitte sendet dieses Formular spätestens 12 Wochen vor geplantem Veranstaltungsbeginn ausgefüllt per E-Mail an:**

EVA gGmbH, Eberhard Podzuweit E-Mail: eberhard.podzuweit@eva-akademie.de

Wir beauftragen hiermit die EVA Akademie, für das folgende Seminar eine Anerkennung zur Nutzung von Bildungsfreistellung zu beantragen:

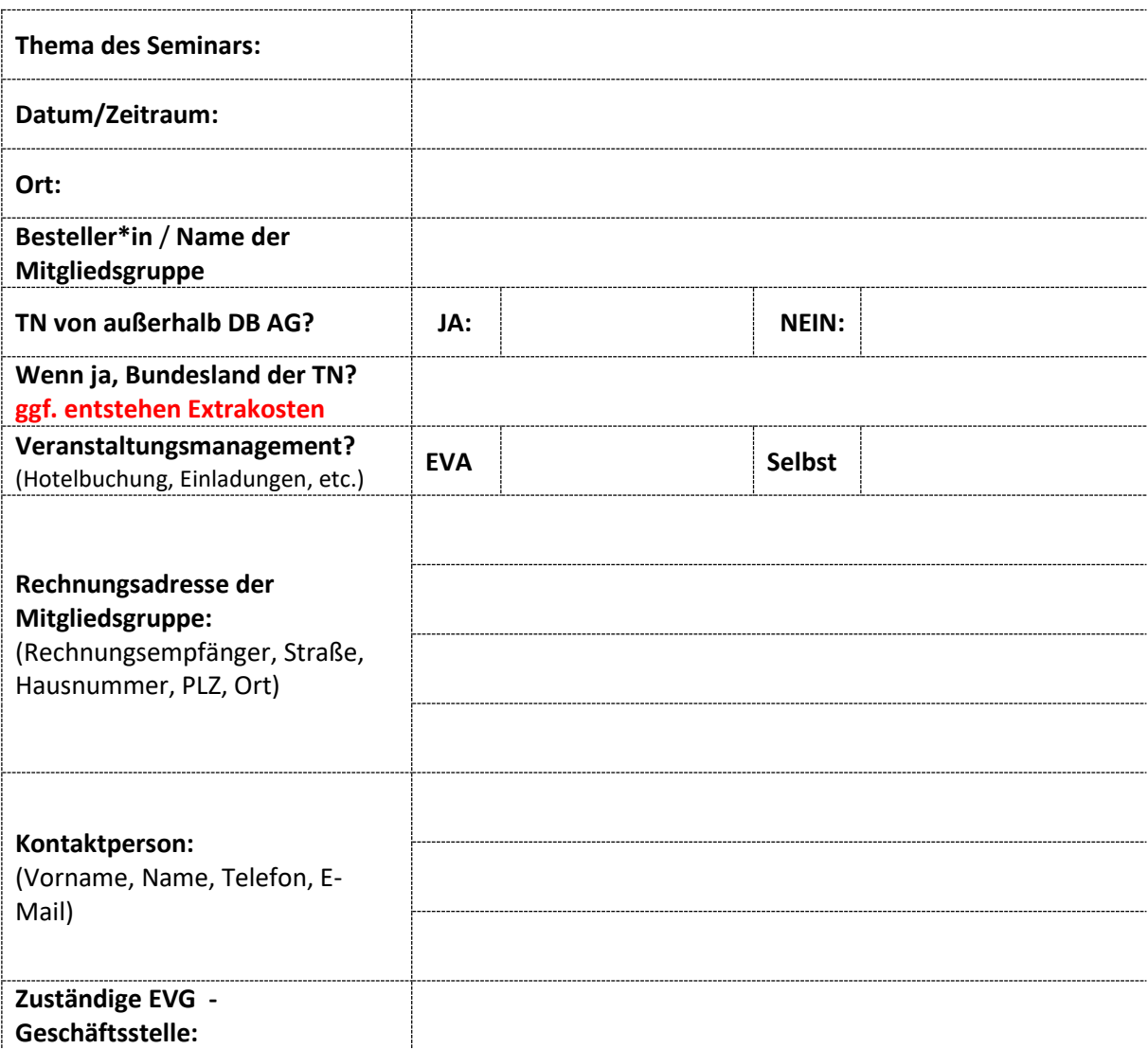

**Von der EVA auszufüllen:** Für die Beantragung der Freistellung wird folgende Kostenpauschale fällig:

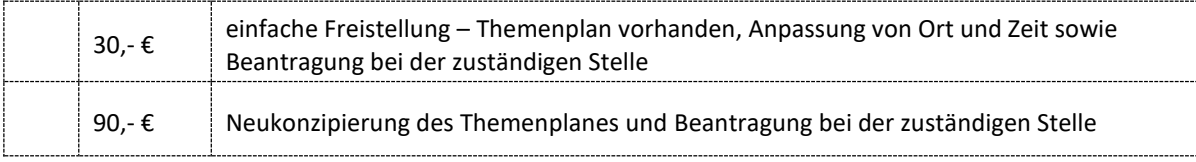

## **Die Kostenpauschale wird der bestellenden Mitgliedsgruppe in Rechnung gestellt.**